## **NetCAT 9.0 Participants**

If you want to become a [NetCAT](https://cwiki.apache.org/confluence/display/NETBEANS/NetCAT) 9.0 participant, please perform the following three simple steps:

- 1. subscribe to [NetCAT mailing list](mailto:netcat-subscribe@netbeans.incubator.apache.org)
- 2. register yourself in the table below or [send an e-mail](mailto:netcat@netbeans.apache.org?Subject=NetCAT%209.0%20Volunteer) with requested information to the NetCAT mailing list you subscribed to in the previous step if you cannot edit this Wiki page
- 3. create your account in [Synergy](http://netbeans-vm.apache.org/synergy/client/app/#/register) NetBeans test case management system

## **Team**

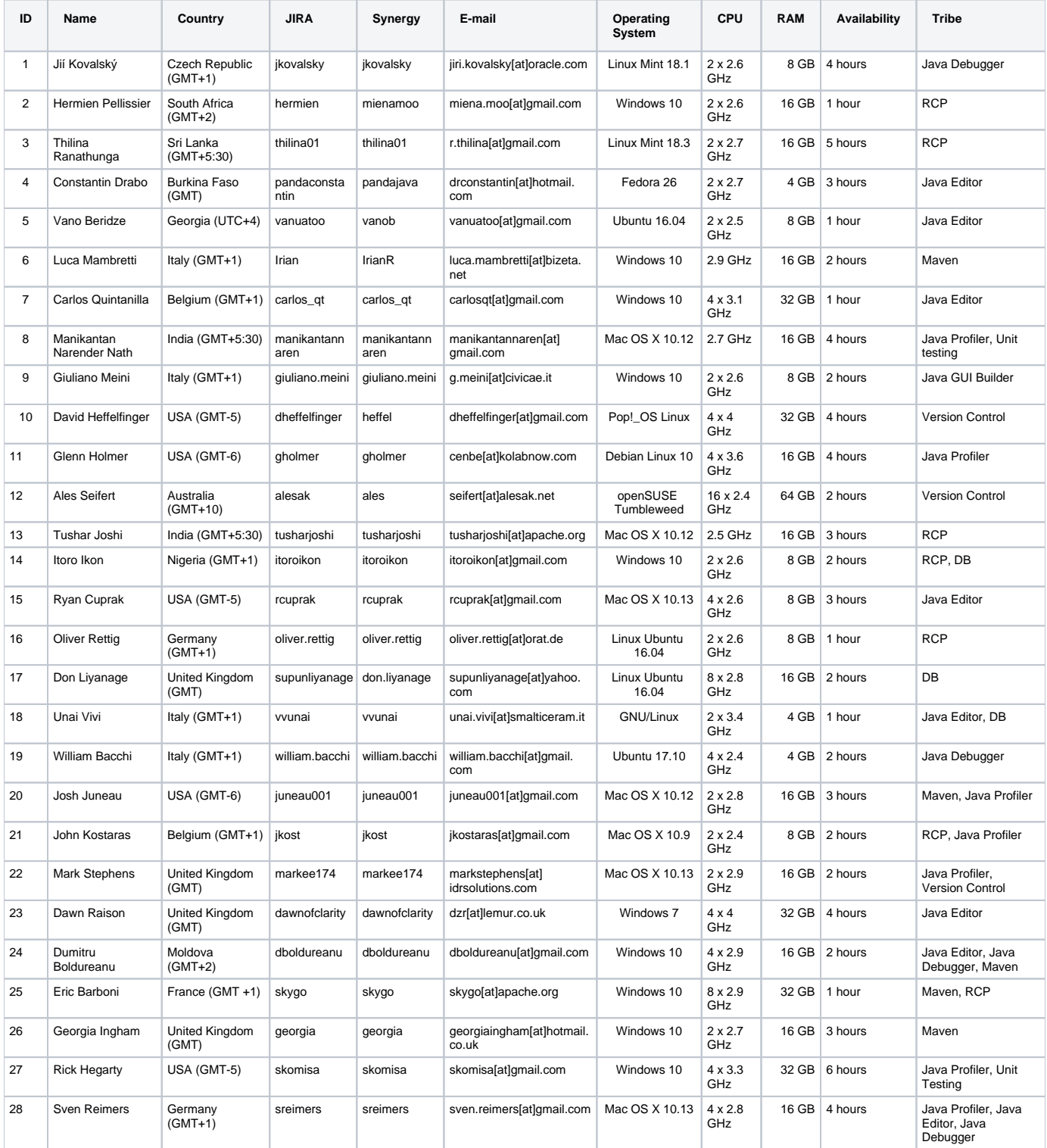

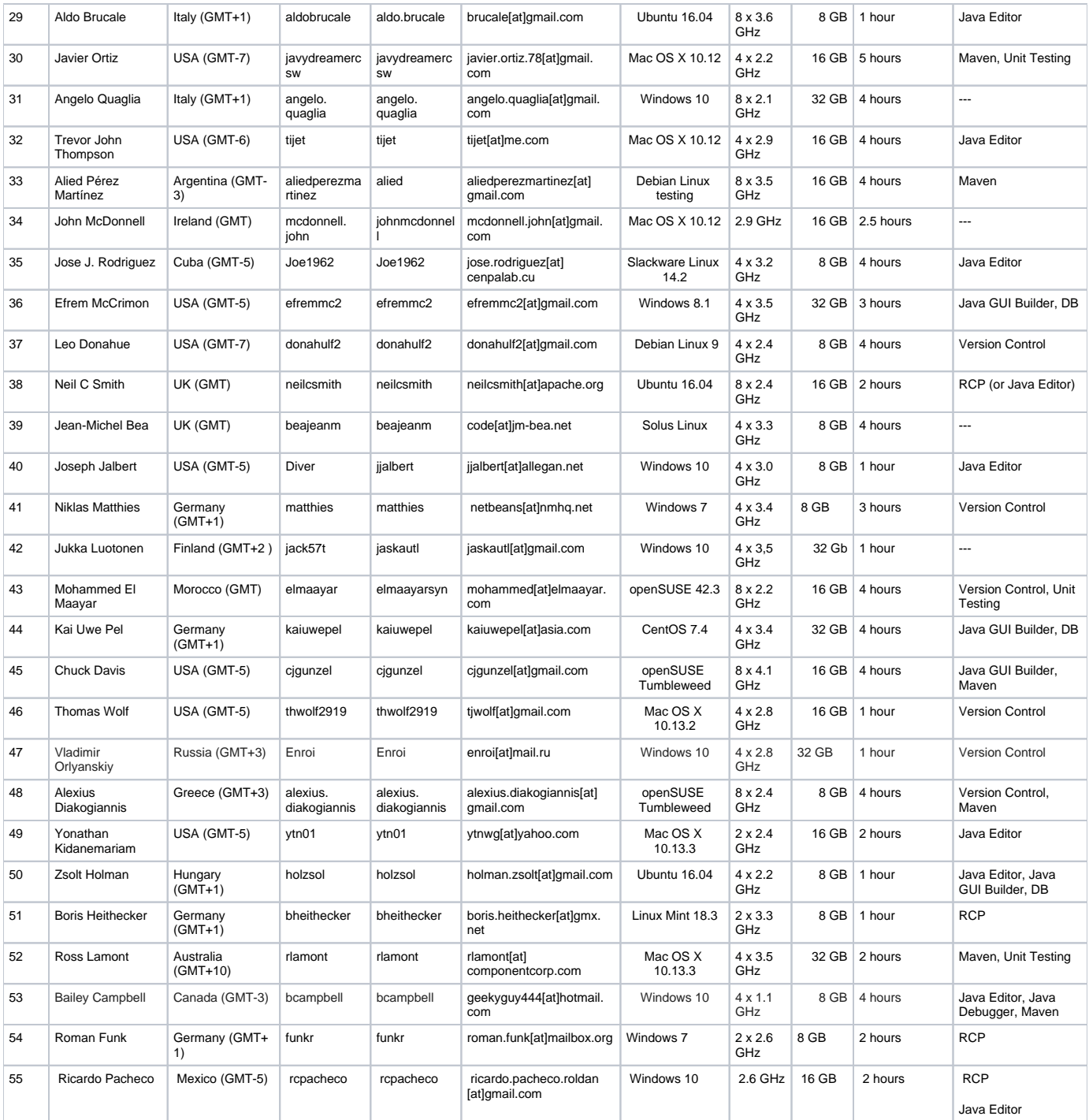

## **Legend**

- ID registration number (just increment the number above your entry)
- Name your name and surname (we like cooperating with real humans :)
- Country country you will stay in the next 2 months most (determines your timezone to estimate ideal time for possible online meetings)
- JIRA your Apache JIRA username (for tracking your activity and identification of issues originating in NetCAT program)
- Synergy your NetBeans Synergy username (can be omitted if it equals to your Apache JIRA username)
- E-mail e-mail address subscribed to NetCAT mailing list (for private communication and distribution of invite to satisfaction survey with NetCAT program at the end)
- Operating System your primary operating system you will be testing NetBeans 9.0 Beta on most of the time (please don't include secondary system(s) at your disposal)
- Platform architecture of your operating system i.e. 32b or 64b (important if your RAM is 4GB or more)
- CPU rough description of your processor (number of core units and frequency in gigahertz, brand is not important)
- RAM total size of your computer's memory in gigabytes
- Availability minimal numbers of hours per week you will be able to dedicate to NetCAT program in the next 2 months (please be realistic and don't exaggerate)
- Tribe feature set you want to primarily focus on i.e. one of the following 9 tribes:
- Java Editor code completion, syntax highlighting, refactoring, navigation, hints, code folding etc.
- Java Debugger breakpoints, stepping in/over/out, threads, variables, patching etc.
- Java Profiler monitoring application, analyzing performance or memory usage etc.
- Java GUI Builder building client side graphical user interface, component palette, property inspector etc.
- Version Control support for versioning in Git, Mercurial, Subversion and CVS tools
- Maven specifics of Maven bundled Java project build tool
- RCP support for NetBeans Rich Client Platform, writing NetBeans modules and NetBeans based applications
- DB support for JavaDB, MySQL, Oracle and PostgreSQL databases
- Unit Testing support for JUnit and TestNG Java testing frameworks